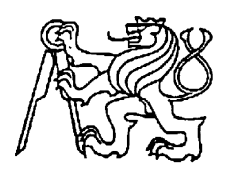

**Středoškolská technika 2012**

**Setkání a prezentace prací středoškolských studentů na ČVUT**

# **INFORMAČNÍ LED DISPLEJ**

**Martin Uhlík**

Střední průmyslová škola elektrotechniky a informatiky, Ostrava, příspěvková organizace Kratochvílova, 7/1490, Ostrava - Moravská Ostrava,702 00

**STŘEDOŠKOLSKÁ ODBORNÁ ČINNOST**

# **Informační LED displej**

Martin Uhlík

**Ostrava 2012**

# **STŘEDOŠKOLSKÁ ODBORNÁ ČINNOST**

Obor: 10. Elektrotechnika, elektronika a telekomunikace

# **Informační LED displej**

**Autor:** Martin Uhlík

**Škola:** Střední průmyslová škola elektrotechniky a informatiky, Kratochvílova 7, Ostrava

**Konzultant:** Ing. Ladislav Škapa

Ostrava 2012 Moravskoslezský kraj

# **Prohlášení**

Prohlašuji, že jsem svou práci vypracoval samostatně, použil jsem pouze podklady (literaturu, SW atd.) citované v práci a uvedené v přiloženém seznamu a postup při zpracování práce je v souladu se zákonem č. 121/2000 Sb., o právu autorském, o právech souvisejících s právem autorským a o změně některých zákonů (autorský zákon) v platném znění.

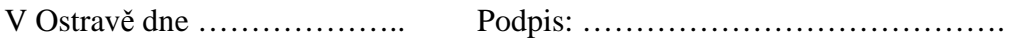

#### ANOTACE

Obsahem práce je návrh konstrukce panelového LED displeje, který je možno ovládat po sériové lince jednoduchým protokolem tak, aby byl displej použitelný i bez počítače PC. V budoucnu bude možné připojit malý terminál, který bude obsahovat pomocný malý displej, aby jej bylo možno umístit mimo dohled na LED panel, a pro zadávání znaků bude mít k dispozici port PS/2 pro běžnou počítačovou klávesnici.

Panelový displej LED je řešen modulově tak, aby se jeho délka dala upravit dle konečného použití a umístění. Délka displeje je omezena pouze velikostí paměti. v mikrokontroléru, nyní je maximum 7 modulů (výsledná délka displeje cca 80cm).

Displej je použitelný na různá místa, kde je třeba informovat větší množství lidí.

Klíčová slova: Digitální, displej, LED, běžící text

# **Obsah**

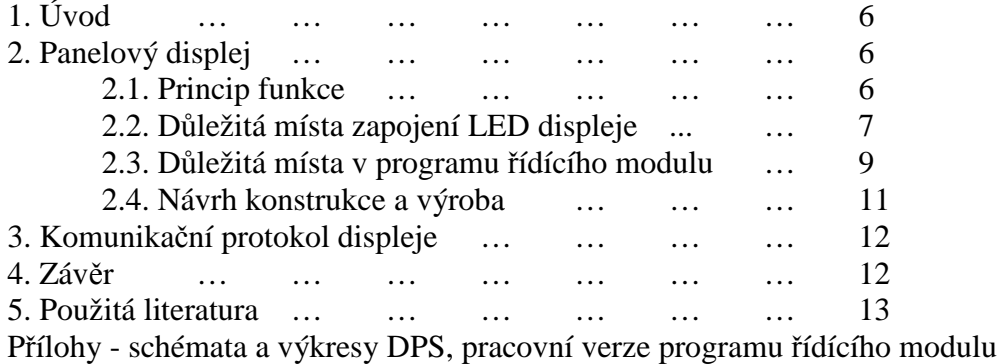

# **1. Úvod**

K realizaci velkého displeje je neprve třeba zvážit všechny možné řešení a z nich vybrat nejvhodnější pro realizaci k danému účelu. Jelikož každé řešení má i své úskalí, je nutno promyslet i tato úskalí.

Jako ideální řešení se na první pohled jeví displej na jednom kusu desky plošného spoje (DPS), který by byl i částečně samonosný. Jenže vyrábět DPS takových rozměrů je problematické a to nejen kvůli ceně, ale kvůli samotné fyzické realizaci předlohy.

Další možnost je displej vyrobit modulově tak, že na každém modulu bude určitý počet led (nejlépe mocnina 2). Jelikož tato varianta vychází nejlépe v poměru cena/výkon, byla zvolena tato varianta.

Co se týče mechanické konstrukce, displej je možno umístit buď do krabice tak, aby byly vidět pouze LE diody, nebo je možno displej udělat samonosný, aby se samotná DPS dala připevnit na pevný podklad. Po zvážení jednotlivých aspektů a vzhledu jednotlivých variant byla zvolena varianta umístění displeje do celoprůhledné krabice z plexiskla zepředu orámované hliníkovými profily.

### **2. Panelový LED displej 2.1. Princip funkce**

Samotné principální schéma displeje je poměrně jednoduché. LED diody jsou zapojeny v matici po jednotlivých modulech. V jednom modulu je 8 řádků a 16 sloupců LED diod. Multiplexní ovládání je řešeno spínáním po řádcích, aby byla doba svitu jednoho řádku co největší. Pokud by bylo multiplexní ovládání řešeno spínáním po sloupcích, výsledná doba svitu jednoho sloupce by byla příliš krátká a svit LED by byl nízký i přes velký proud. Díky použití záchytných registrů je možné do posuvných registrů nahrávat data pro následující řádek, zatímco stávající svítí. Tím se minimalizuje doba "tmy", která by byla nutná pro nahrávání dat bez použití záchytných registrů.

Jelikož displej bude pravděpodobně vzdálen od terminálu více než 1m, je nutno použít pro asynchronní komunikaci převodník úrovní. Jako vhodné řešení jsem zvolil sběrnici na principu RS-422. Tato sběrnice má pro každý směr dat dva vodiče a je řešena jako rozdílová, aby vlivem cizího rušení nedošlo ke špatnému vyhodnocení dat.

Napájecí napětí 24V bylo zvoleno záměrně, aby nedocházelo k proudovému namáhání kontaktů a vodičů. Pokud totiž uvažujeme např. s 6 moduly, proudem jednou LED 20mA a 16 LED v jednom modulu, nejvyšší v jednu chvíli odebíraný proud je  $I_{\text{max}} = I_{\text{LED}} \cdot N = 20 \cdot M \cdot (6 \cdot 16) = 1920 \cdot M$ . Při uvažované účinnosti spínaného měniče n = 80% vychází vstupní proud při 24V pouze 480mA, což představuje úsporu na mědi vodičů a umožňuje použití menších napájecích konektorů.

Principální blokové schéma je uvedeno na následujícím obrázku:

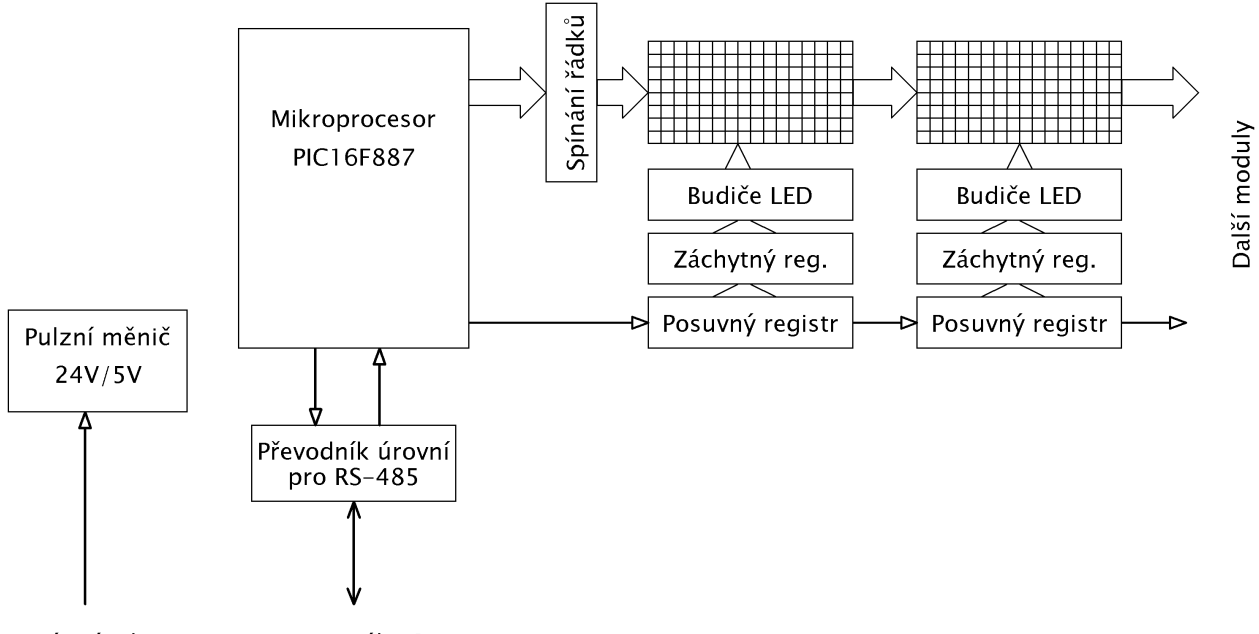

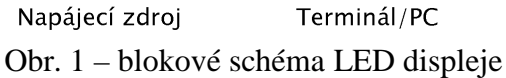

## **2.2. Důležitá místa zapojení LED displeje**

 Zapojení vychází ze základních principů multiplexního displeje a co se týče samotné displejové části, je velmi jednoduché díky použitým součástkám.

#### **Napájecí zdroj**

Spínaný DC/DC měnič z 24V na 5V je řešen katalogovým zapojením obvodu MC34063 s pomocným spínacím MOSFET tranzistorem.

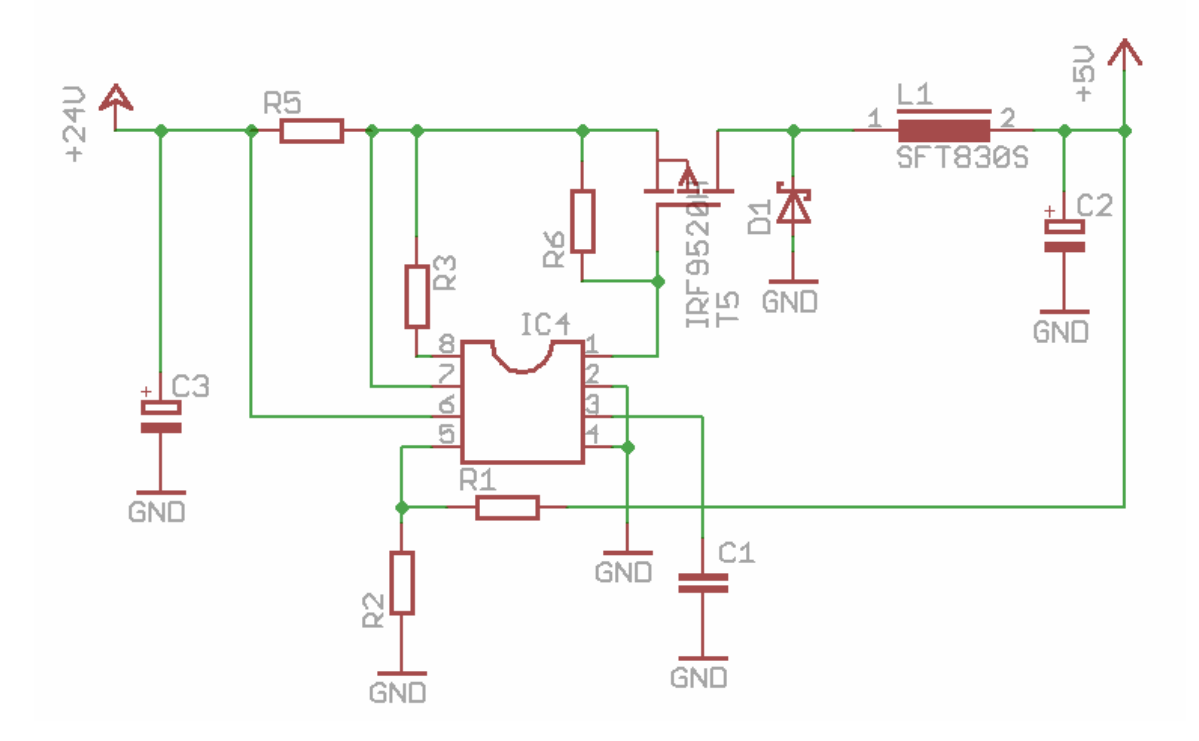

#### **Buzení řádků**

Jednotlivé řádky multiplexu jsou spínány tranzistory MOSFET s kanálem P. Tranzistory mají v sepnutém stavu tak malý odpor, že se zahřívají jen nepatrně oproti bipolárním tranzistorům.

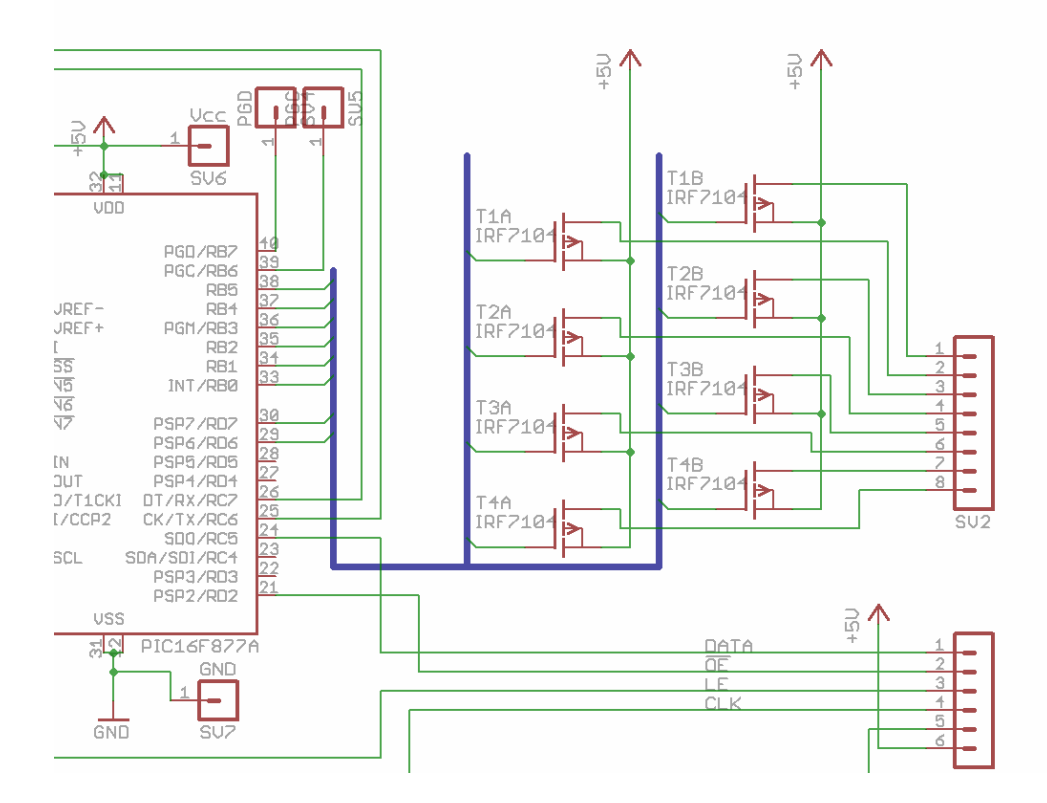

#### **Zapojení LED modulu**

Pro ovládání LED matice jsem vybral obvod STP16CP05, který obsahuje všechny tři obvody potřebné pro buzení sloupců – posuvný registr (sériově-paralelní), záchytný registr a budič LE diod s konstantním proudem. Proud diodami lze nastavit vnějším rezistorem R1. Zapojení modulu je díky tomuto obvodu velmi jednoduché.

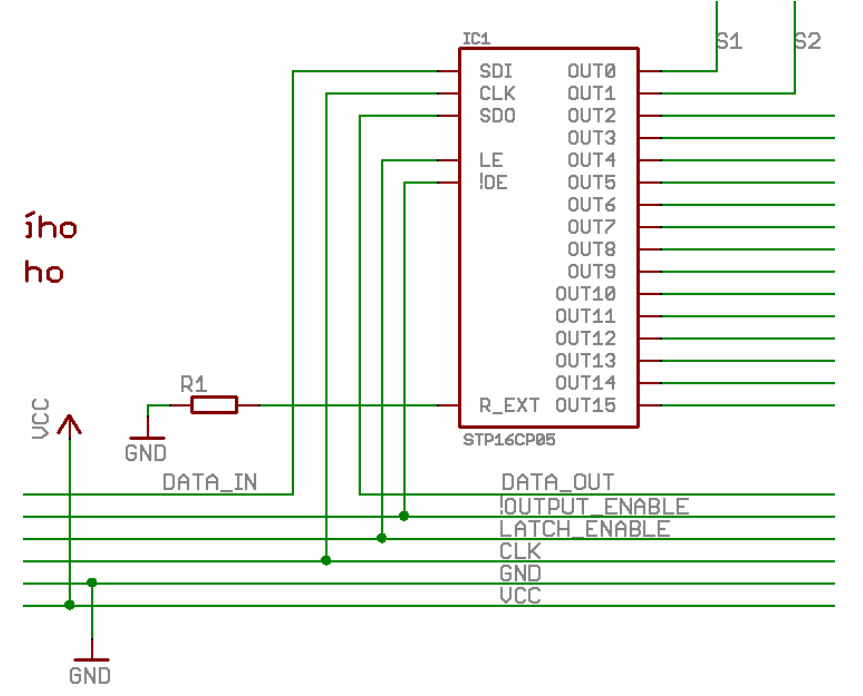

### **2.3. Důležitá místa v programu řídícího modulu**

Program je navržen jako dva navzájem nezávislé funkční celky. Jeden vybírá data z tzv. VideoRAM, přepočítává je pro sériový port SPI a obsluhuje multiplex displeje. Druhý získává data z pevné paměti na základě zásobníku s uloženým textem a tyto data vkládá do VideoRAM. Paměť VideoRAM tedy obsahuje obraz displeje v paměti mikrokontroléru. Na displeji tedy lze zobrazit libovolný útvar, obrázek či text.

V rámci druhého celku, který se stará o vkládání znaků do VideoRAM funguje i podprogram, který má na starosti příjem znaků z asynchronního portu. Protokol je popsán níže.

Principální vývojový diagram programu na obsluhu multiplexního displeje:

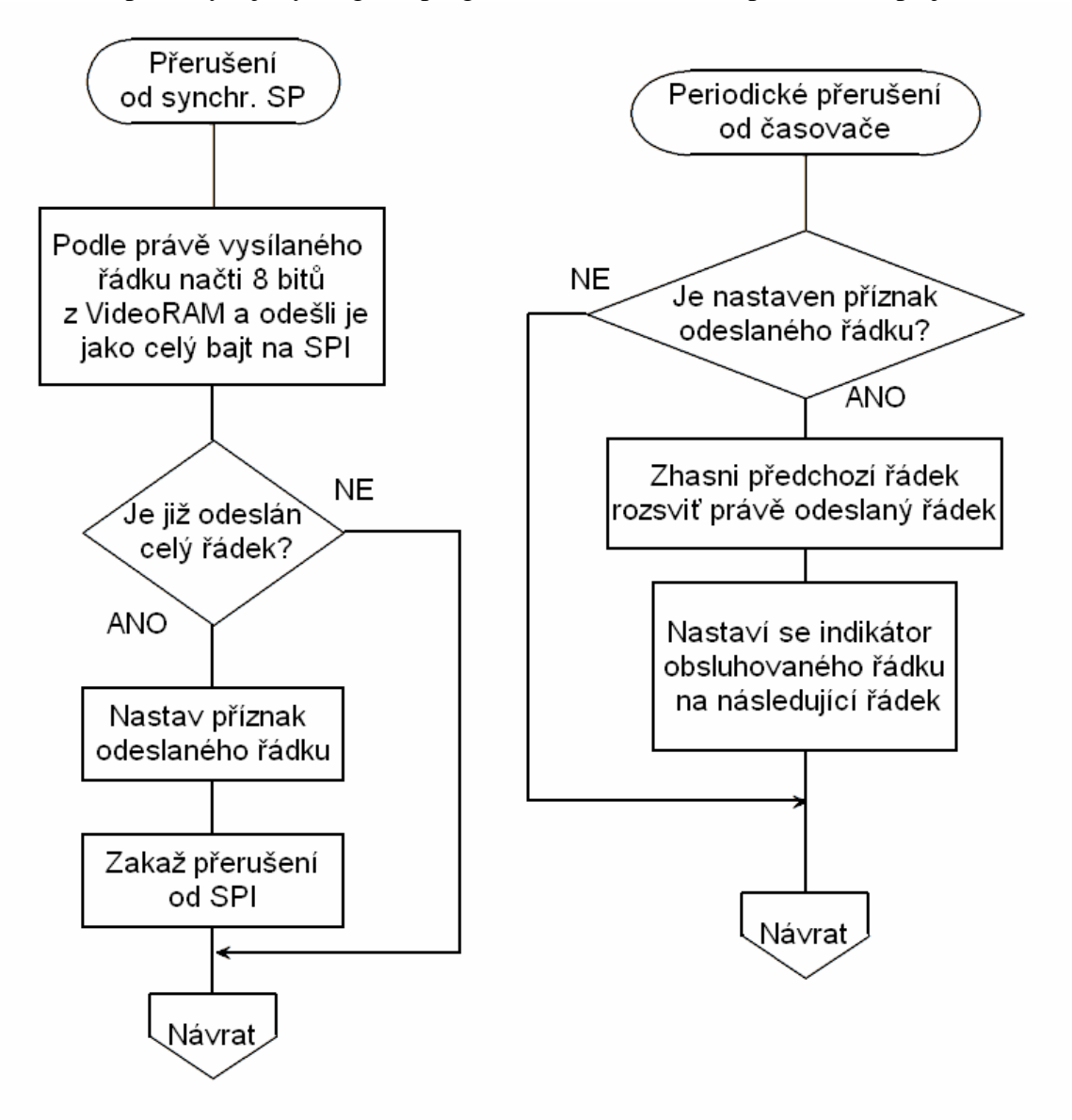

Přepočet dat je nutný, jelikož v paměti mikroprocesoru je obraz uložen po sloupcích (jeden byte je jeden sloupec displeje), ale posuvné registry vyžadují data řádku. Z každého bajtu VideoRAM je tedy třeba načíst bit pro příslušný řádek a vložit jej bitovou rotací do pomocného registru. Po načtení 8 bitů se tento bajt odešle do posuvných registrů. Tento proces se opakuje, až se odešlou bity pro celý řádek.

Podprogram přerušení od sériového portu zpracovává protokol a podle příkazu a příchozích dat je ukládá to příslušných registrů. Text k zobrazení je ukládán do

zásobníku, z nějž poté program v hlavní smyčce čte a vkládá znaky k zobrazení do VideoRAM.

Program v hlavní smyčce kontroluje informační příznaky z přerušení, načítá text ze zásobníku a podle něj načítá znaky z Flash paměti a vkládá je do paměti k zobrazení na displeji. Posun textu funguje tak, že se vždy posune obsah všech sloupců o jedno místo. VideoRAM je delší než skutečná zobrazovaná plocha a tudíž je na jejím konci "neviditelná oblast". Jakmile se v této oblasti uvolní místo pro další znak, je načten z paměti Flash a vložen do tohoto volného místa. Rychlost posuvu je určena registrem, který je možno pomocí příkazu po sériovém portu nastavit na určitou hodnotu. Minimální hodnota rolování zastaví, maximální jej učiní nečitelný.

Principální zjednodušené schéma programu hlavní smyčky je na obrázku zde:

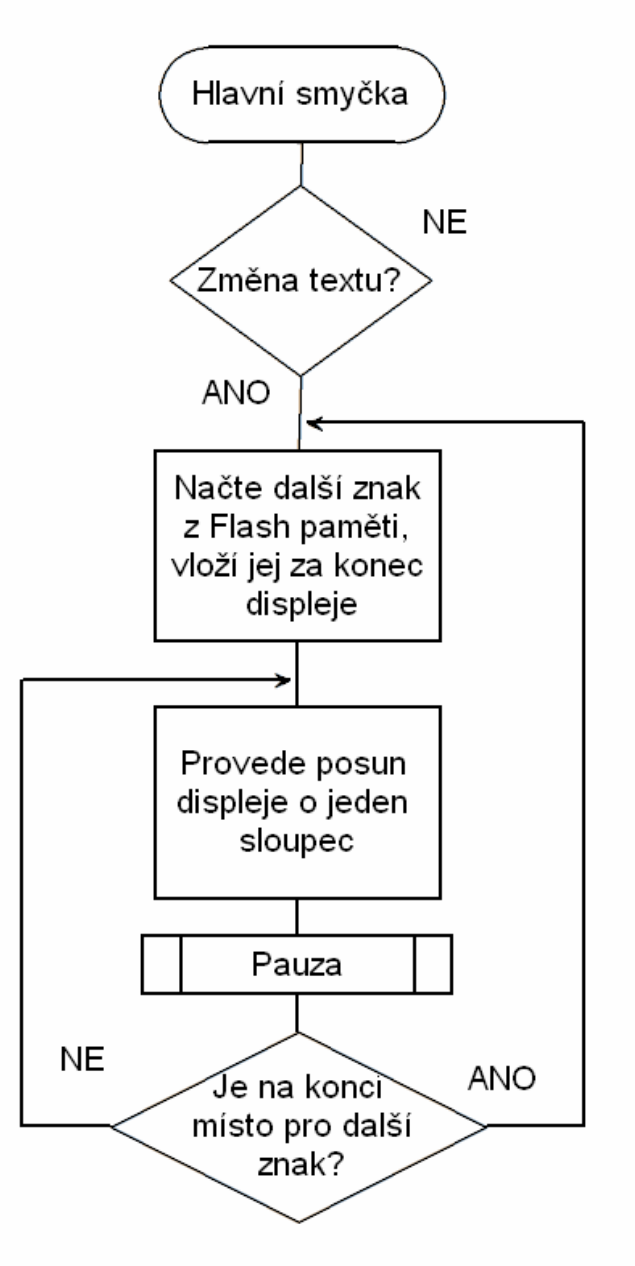

# **2.4. Návrh konstrukce a výroba**

Jak již bylo uvedeno výše, samotný displej je řešen modulově. Každý modul ma svou vlastní desku plošného spoje, na které je umístěno 8\*16 LED a jeden obvod pro jejich řízení. Pro nejlepší vzhled a spolehlivou a méně pracnou výrobu je vhodné, aby tato deska byla oboustranná a prokovená. V případě neprokovené desky je nutno zapájet diody z obou stran a to by vedlo k různému úhlu mezi jednotlivými diodami, nerovnostem a celkový vzhled desky by nebyl dobrý. V případě prokovené desky lze součástky zapájet pouze z jedné strany, což je velká výhoda a ušetření značného množství času. Veškeré výkresy DPS jsou obsaženy v příloze a to jak ve formátu pdf, tak v originálním formátu z návrhového systému Eagle. Osazování takového množství LED se neobejde bez přípravku na jejich vhodné uchycení. Do desky byly vyvrtány čtyři otvory, přes něž byl uchycen plech pomocí šroubů, jak je patrno z následujícího obrázku:

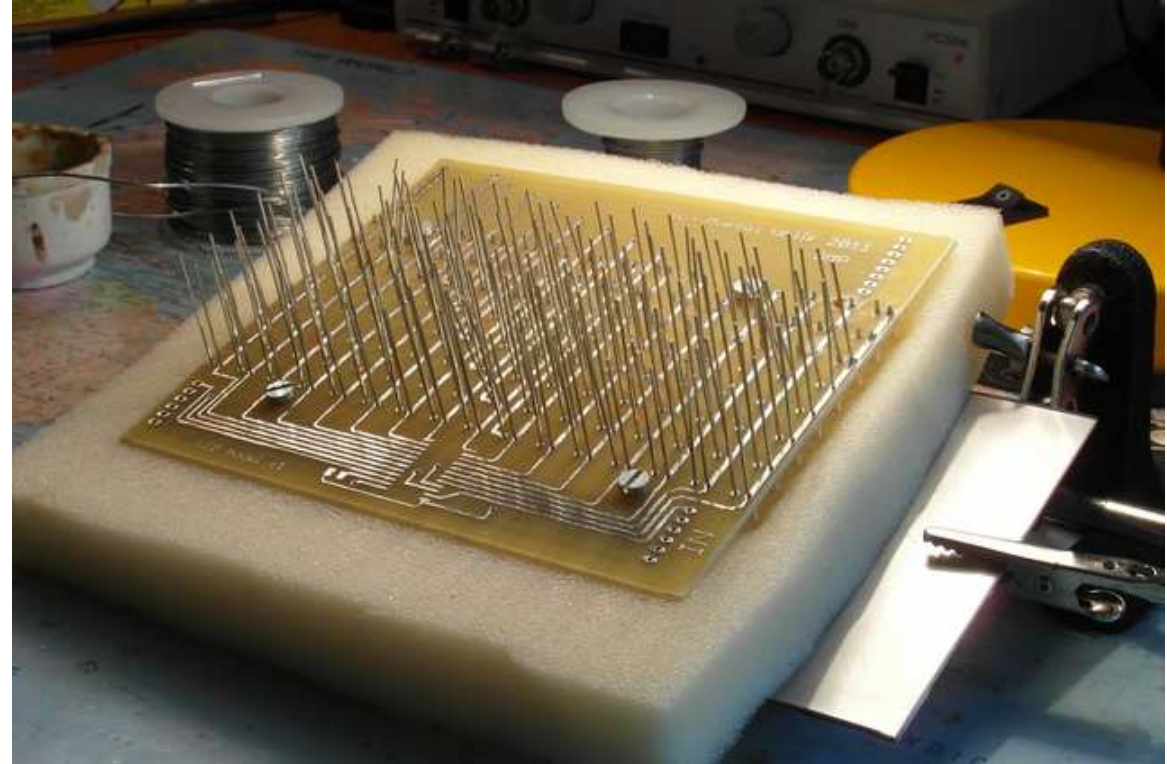

Řídící modul byl navržen ve stejných rozměrech jako modul s LED, aby jej bylo možno umístit do řady s LED moduly.

Po osazení všech desek následovalo jejich upevnění do řady pomocí hliníkových profilů a zakrytí plexisklem.

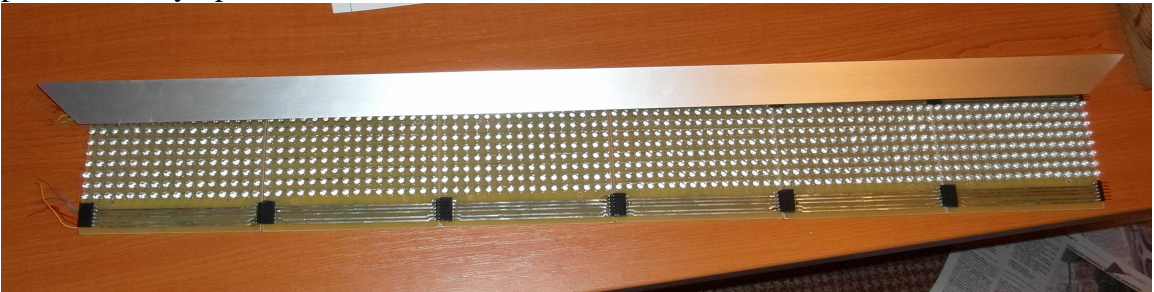

### **3. Komunikační protokol displeje**

Protokol je navržen tak, aby byl jednoduše programově realizovatelný. Komunikace probíhá tzv. packtem. Jeden packet nemá omezenou délku, je uvozen Start a End bytem. Start byte může nabývat různých hodnot a slouží jako informace o druhu paketu. Zatím jsou k dispozici čtyři příkazy:

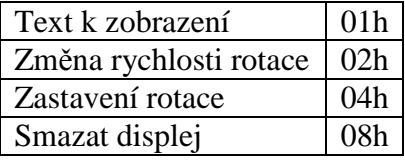

Není vyloučeno, že se v budoucnu počet příkazů zvětší. Pro základní ovládání však stačí tyto čtyři.

Po příkazu text k zobrazení následuje samotný text, jehož délka je omezena pouze velikostí vnitřního zásobníku v mikroprocesoru, tedy velikostí paměti. Po vyplnění paměti velkou VideoRAM na text zbylo 160 bajtů, tedy 160 znaků jednoho nápisu. Ačkoliv to může vypadat jako málo, dá se toto obejít použitím vnějšího terminálu a zobrazováním více nápisů, kdy každý bude mít 160 znaků. Také je možné tyto nápisy uložit do EEPROM nebo Flash paměti mikrokontroléru a z ní je poté načítat.

Zapojení konektoru Cannon 9 je na následujícím obrázku a popis pinů je pro přehlednost uveden v tabulce:

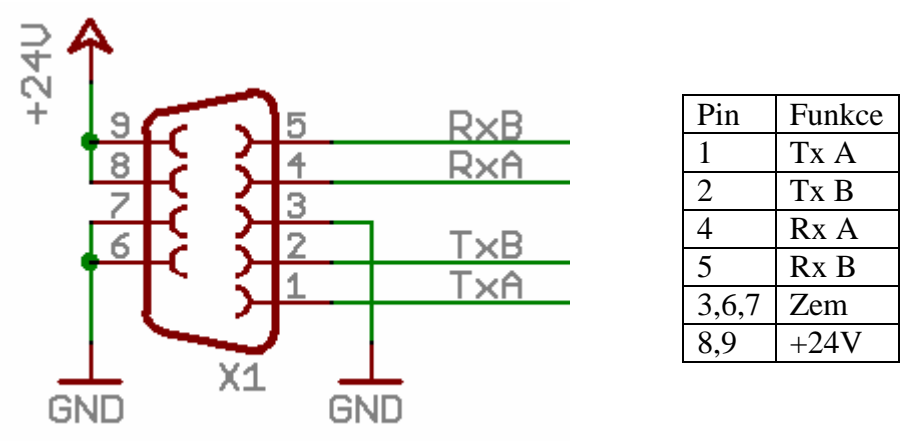

### **4. Závěr**

Displej je díky použití vysocesvítivých diod viditelný z dostatečné vzdálenosti. Ovládání je jednoduché a v případě doplnění terminálem k PS/2 klávesnici může být zcela nezávislý na počítači. Rozměry displeje jsou přijatelné pro zobrazení i dlouhého slova a proto bude čtení pohodlné, v případě, že se nastaví vhodná rychlost běžícího textu.

# **5. Použitá literatura**

- [1] http://www.st.com/internet/com/TECHNICAL\_RESOURCES/TECHNICAL\_LIT ERATURE/DATASHEET/CD00126634.pdf
- [2] http://ww1.microchip.com/downloads/en/DeviceDoc/41291F.pdf

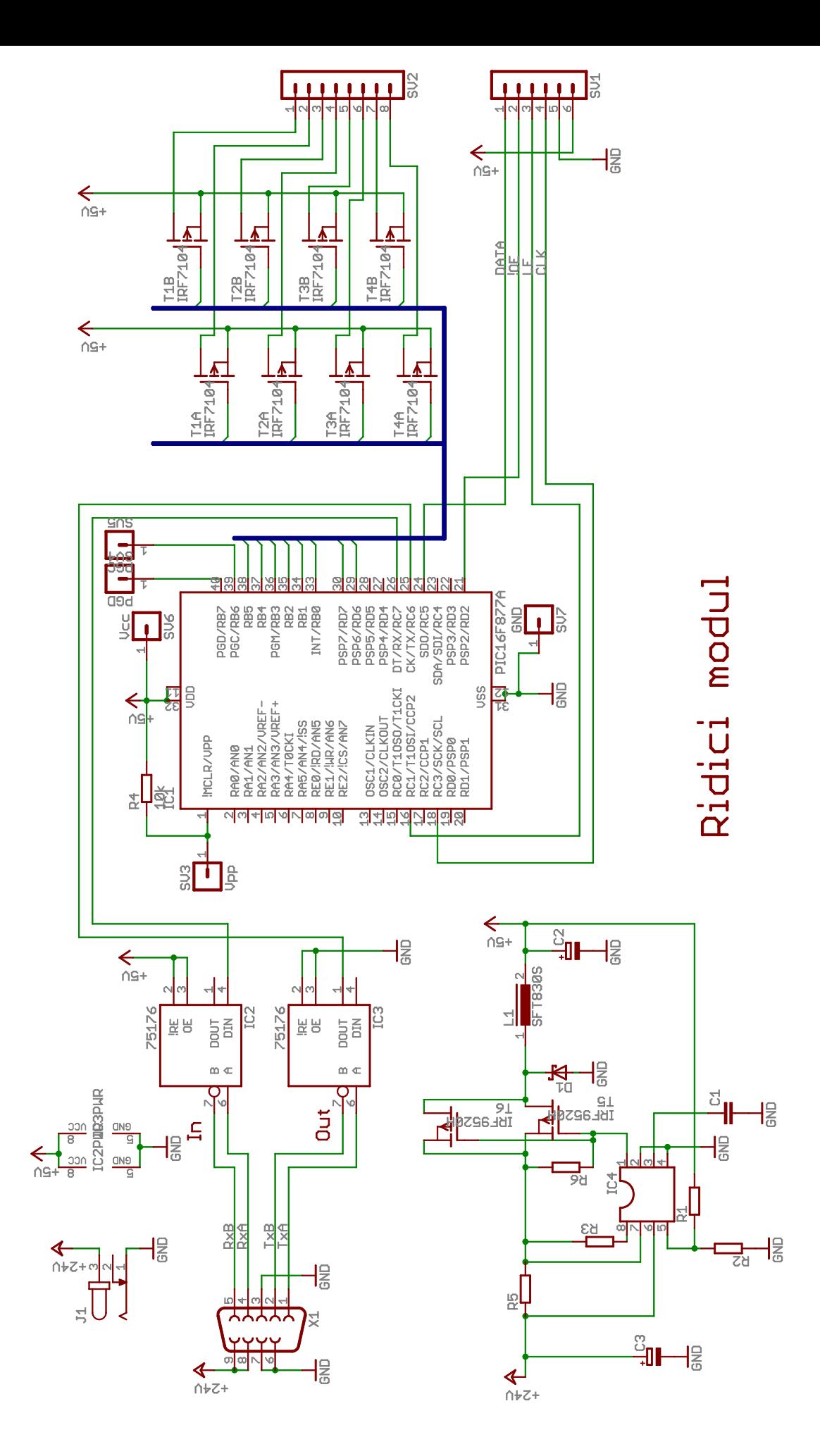

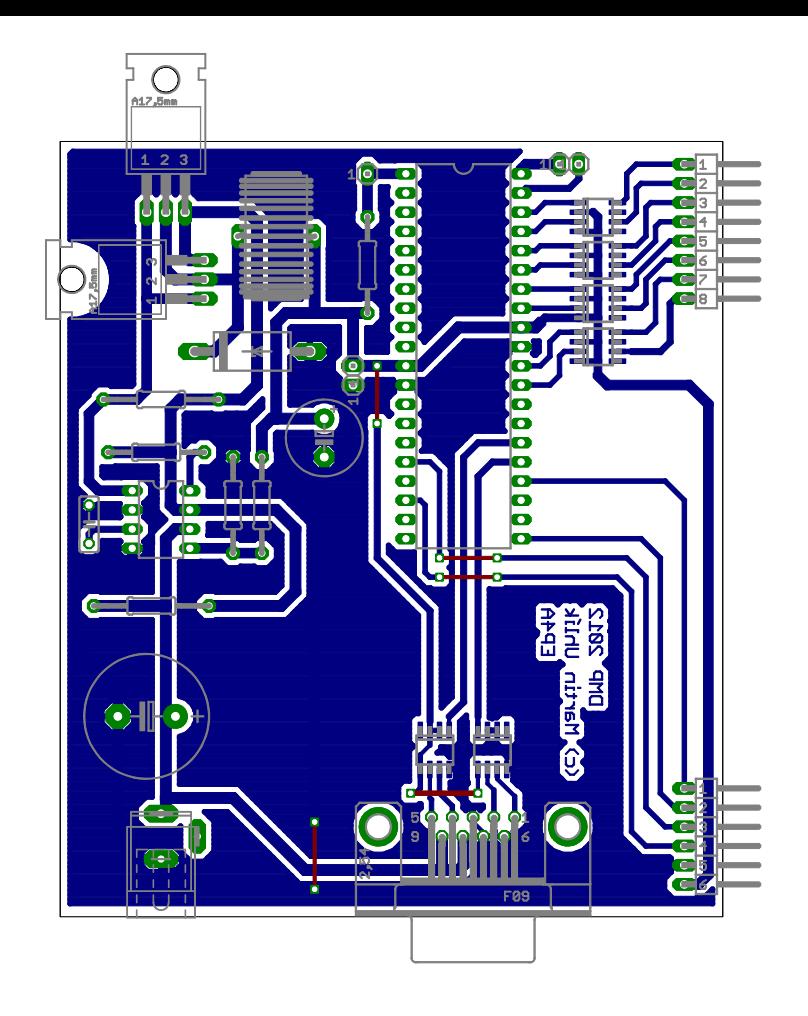

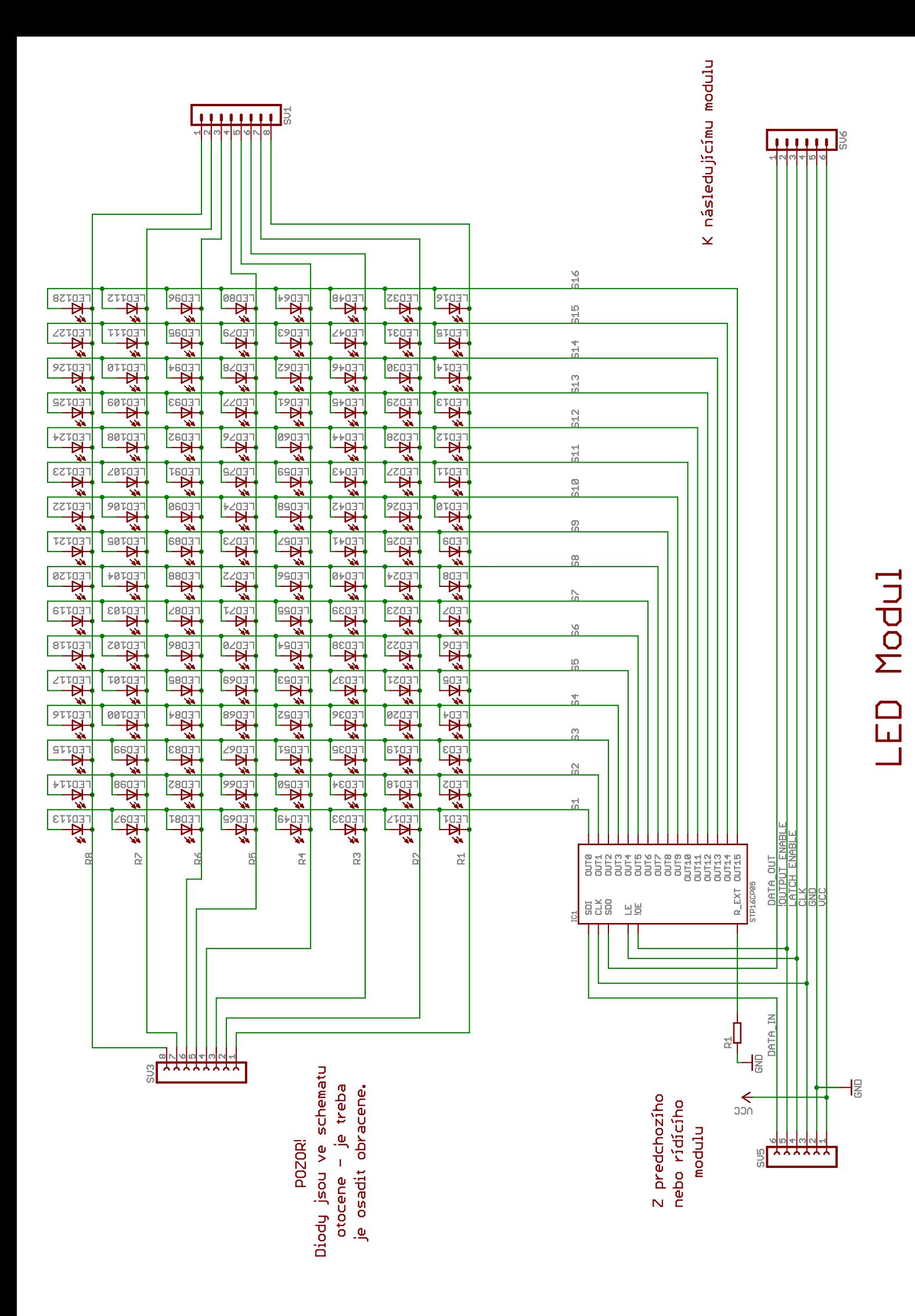

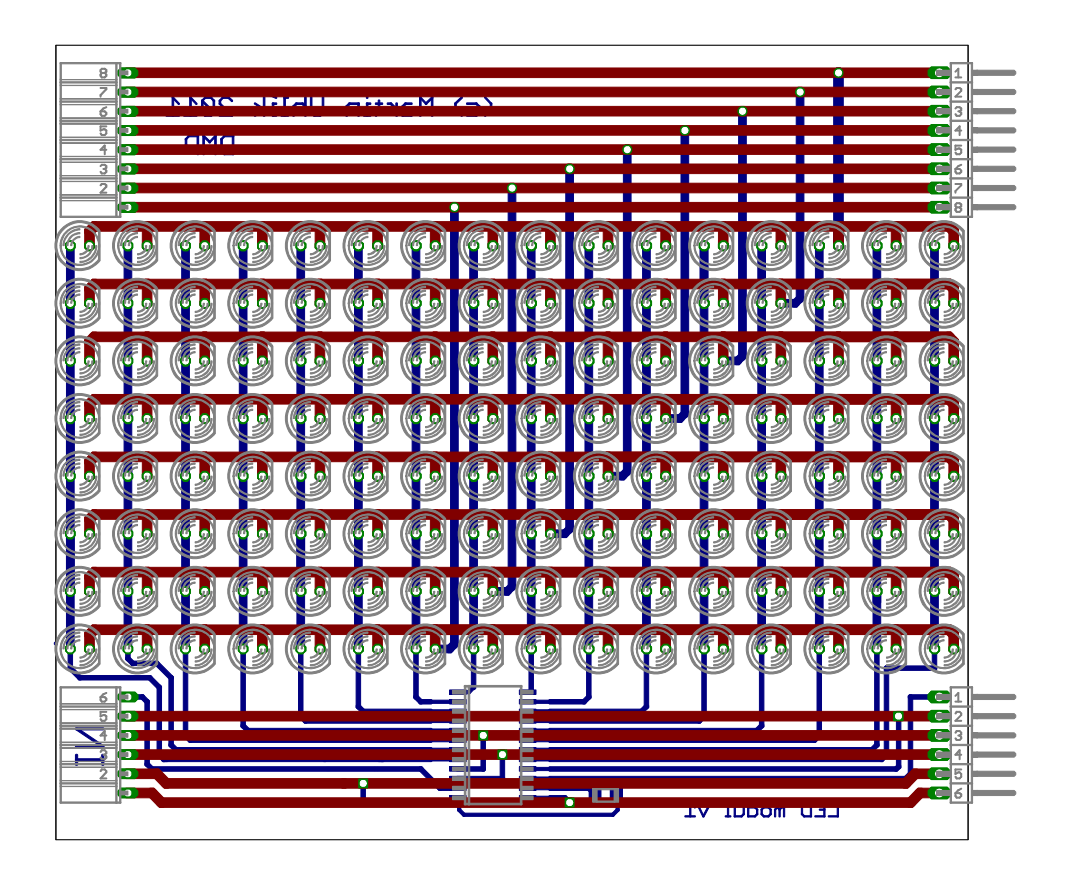

#### F:\zapojeni\DMP\rizeni\_displeje\rizeni\_displeje.asm

;;;;;;;;;;;;;;;;;;;;;;;;;;;;;;;;;;;;;;;;;;;;;;;;;;;;;;;;;;;;;;;;;;;;;;;;;;;;;;;;;;;;;;;;;;;;;;;;;;; ;;;;;;;;;;;;;;;;;;;;; ;;;;;;;;;;;;;;;;;;;;;;;;;;;;;;;;;;;;;;;;;;;;;;;;;;;;;;;;;;;;;;;;;;;;;;;;;;;;;;;;;;;;;;;;;;;;;;;;;;; ;;;;;;;;;;;;;;;;;;;;; ;;;;;;;;;;;;;;;;;;;; ;;;;;;;;;;;;;;;; ;;;;;;;;;;;;;;;;;;;; Dlouhodobá maturitní práce 2012 ;;;;;;;;;;;;;;;; ;;;;;;;;;;;;;;;;;;;; ;;;;;;;;;;;;;;;; ;;;;;;;;;;;;;;;;;;;; Název: Maticový LED displej - běžící text ;;;;;;;;;;;;;;;; ;;;;;;;;;;;;;;;;;;;; Autor: Martin Uhlík, EP4A ;;;;;;;;;;;;;;;; ;;;;;;;;;;;;;;;;;;;; 8. ledna 2012 - počátek psaní programu ;;;;;;;;;;;;;;;; ;;;;;;;;;;;;;;;;;;;; 11. ledna 2012 - okomentované důležité místa programu ;;;;;;;;;;;;;;;; ;;;;;;;;;;;;;;;;;;;; 15. února 2012 - první zkušební test programu - nespolehlivé ;;;;;;;;;;;;;;;; ;;;;;;;;;;;;;;;;;;;; 27. února 2012 - nový algoritmus obsluhy přerušení přepsán a okomentován *;;;;;;;;;;;;;;;*;; ;;;;;;;;;;;;;;;;;;;; 5. března 2012 - odlaďování nového algoritmu, hledání chyb ;;;;;;;;;;;;;;;; ;;;;;;;;;;;;;;;;;;;;;;;;;;;;;;;;;;;;;;;;;;;;;;;;;;;;;;;;;;;;;;;;;;;;;;;;;;;;;;;;;;;;;;;;;;;;;;;;;;; ;;;;;;;;;;;;;;;;;;;;; LIST  $P = PIC16F887$ ,  $R = DEC$ #include "p16f887.inc"<br>errorlevel -302,  $-302, -202$ ; org 2007h ; data 20E2h ; org 2008h ; data 3fffh ;;;;;;;;;;;;;;;;;;;;;;;;;;;;;;;;;;;;;;;;;;; ;;; Definice portů na něž jsou připojeny budiče řádků displeje ;;; Budiče jsou provedeny tranzistory PNP, výstupy jsou tedy aktivní v nule #define R0 PORTA,0<br>#define R1 PORTA.1 #define R1 #define R2 PORTB,5 #define R3 PORTB,4 #define R4 PORTB,3 #define R5<br>#define R6 PORTB, 1 #define R7 PORTB,0 #define OE PORTD,3 #define LE VideoRAM1 equ 110h ;umístění 1. sektoru VideoRAM konecVRAM1 equ 16Fh VideoRAM2 equ 190h ;umístění 2. sektoru VideoRAM konecVRAM2 #define NaZacatek StatProg,2 ;příznak informující program, že se skáče na začátek VideoRAM (vždy po odeslání celého řádku) StatProg,0 ; příznak pro přerušení od časovače, že může provést změnu řádku<br>#define Sektor StatProg,1 ;příznak ukazující, který sektor VideoRAM je právě zvolen ;blok paměti přístupné ve všech bankách

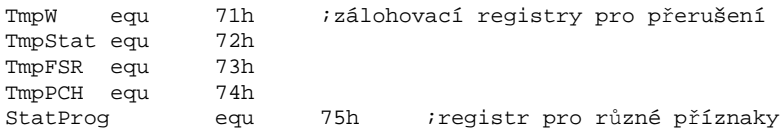

#### F:\zapojeni\DMP\rizeni\_displeje\rizeni\_displeje.asm

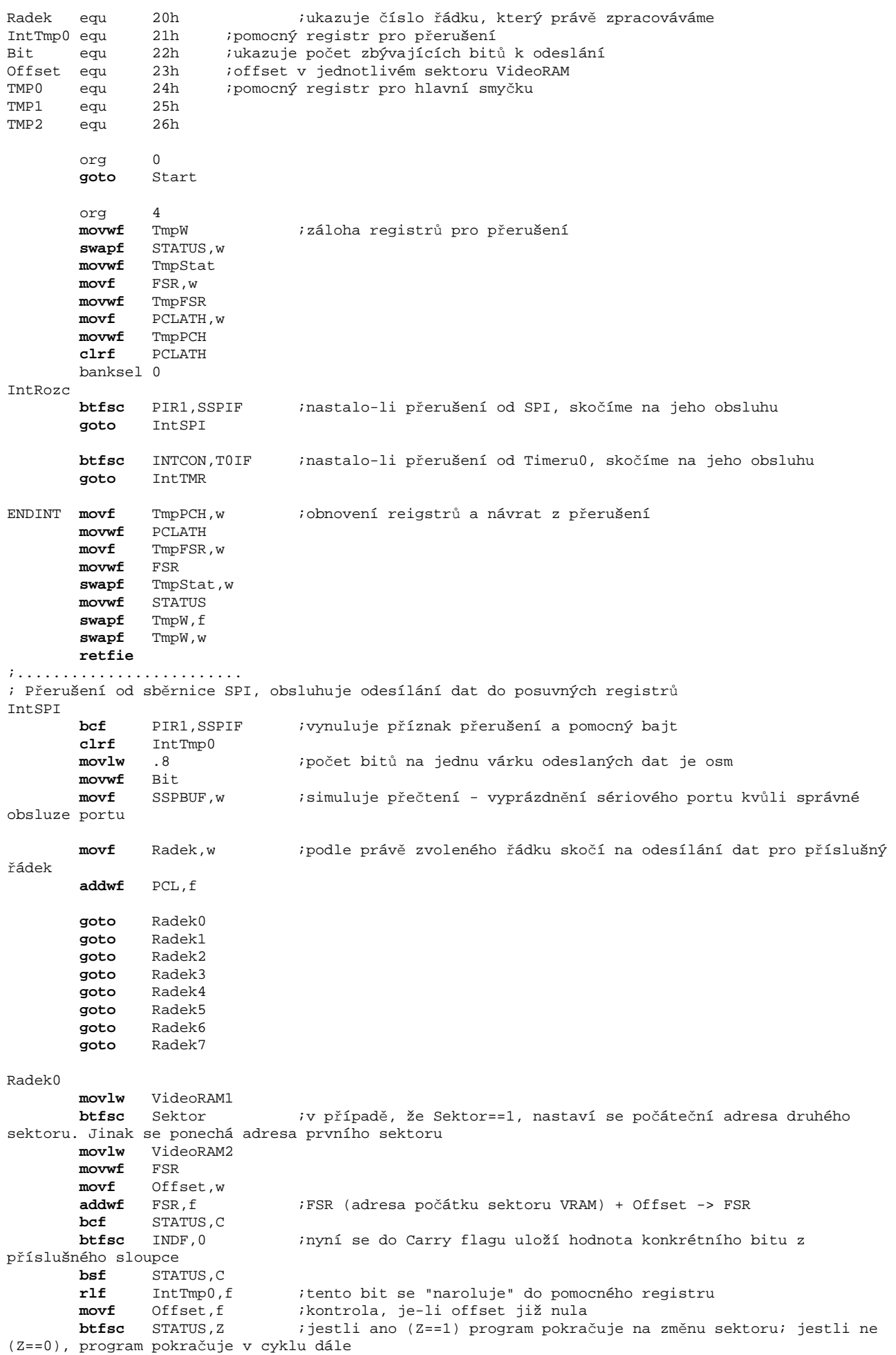

**goto** NextSektor0 *i* odečte od Offsetu jedničku **goto** PokrRad0 ;a pokračuje na odečítání bitu NextSektor0 **btfsc** Sektor ;podle stavu bitu Sektor se zvolí následující sektor **goto** NextSektor1\_0 ;nyní je sektor dvě, změníme na jedničku ;nebo je-li sektor v nule **bsf** Sektor **movlw** konecVRAM2 **movwf** Offset PokrRad0<br>decfsz Bit,f *i*už byla odeslána osmice bitů? **goto** Radek0 ;ještě ne, počítáme další bity **goto** KonRad0 NextSektor1\_0<br>**bcf bcf** Sektor **bsf** NaZacatek **movlw** konecVRAM1 **movwf** Offset KonRad0 **btfss** NaZacatek **goto** BuffRad0 **bsf** Odeslano<br> **bcf** NaZacate **bcf** NaZacatek banksel PIE1 **bcf** PIE1,SSPIE banksel 0 BuffRad0 **movf** IntTmp0,w **movwf** SSPBUF **goto** ENDINT ;--------------------------------------------------------------------------------------------- Radek1 **movlw** VideoRAM1 **btfsc** Sektor ;v případě, že Sektor==1, nastaví se počáteční adresa druhého sektoru. Jinak se ponechá adresa prvního sektoru **movlw** VideoRAM2 movw<sup>f</sup> **movf** Offset,w **addwf** FSR,f ;FSR (adresa počátku sektoru VRAM) + Offset -> FSR **bcf** STATUS, C<br>**btfsc** INDF, 1 **btfsc** INDF,1 ;nyní se do Carry flagu uloží hodnota konkrétního bitu z příslušného sloupce **bsf** STATUS, C<br> **rlf** IntTmp0, f **rlf** IntTmp0,f *i*tento bit se "naroluje" do pomocného registru<br> **movf** Offset,f *i*kontrola, je-li offset již nula<br> **btfsc** STATUS,Z *i* jestli ano (Z==1) program pokračuje na změnu **movf** Offset,f ;kontrola, je-li offset již nula **btfsc** STATUS,Z ;jestli ano (Z==1) program pokračuje na změnu sektoru; jestli ne (Z==0), program pokračuje v cyklu dále **goto** NextSektor1 decf Offset, f ;odečte od Offsetu jedničku **goto** PokrRad1 ;a pokračuje na odečítání bitu NextSektor1 **btfsc** Sektor ;podle stavu bitu Sektor se zvolí následující sektor **goto** NextSektor1\_1 ;nyní je sektor dvě, změníme na jedničku ;nebo je-li sektor v nule **bsf** Sektor **movlw** konecVRAM2 **movwf** Offset PokrRad1 decfsz Bit, f :už byla odeslána osmice bitů? **goto** Radek1 ;ještě ne, počítáme další bity **goto** KonRad1 NextSektor1\_1<br>bcf **bcf** Sektor **bsf** NaZacatek **movlw** konecVRAM1 **movwf** Offset KonRad1 **btfss** NaZacatek **goto** BuffRad1 **bsf** Odeslano **bcf** NaZacatek banksel PIE1<br>bcf PIE1 **bcf** PIE1,SSPIE banksel 0

BuffRad1

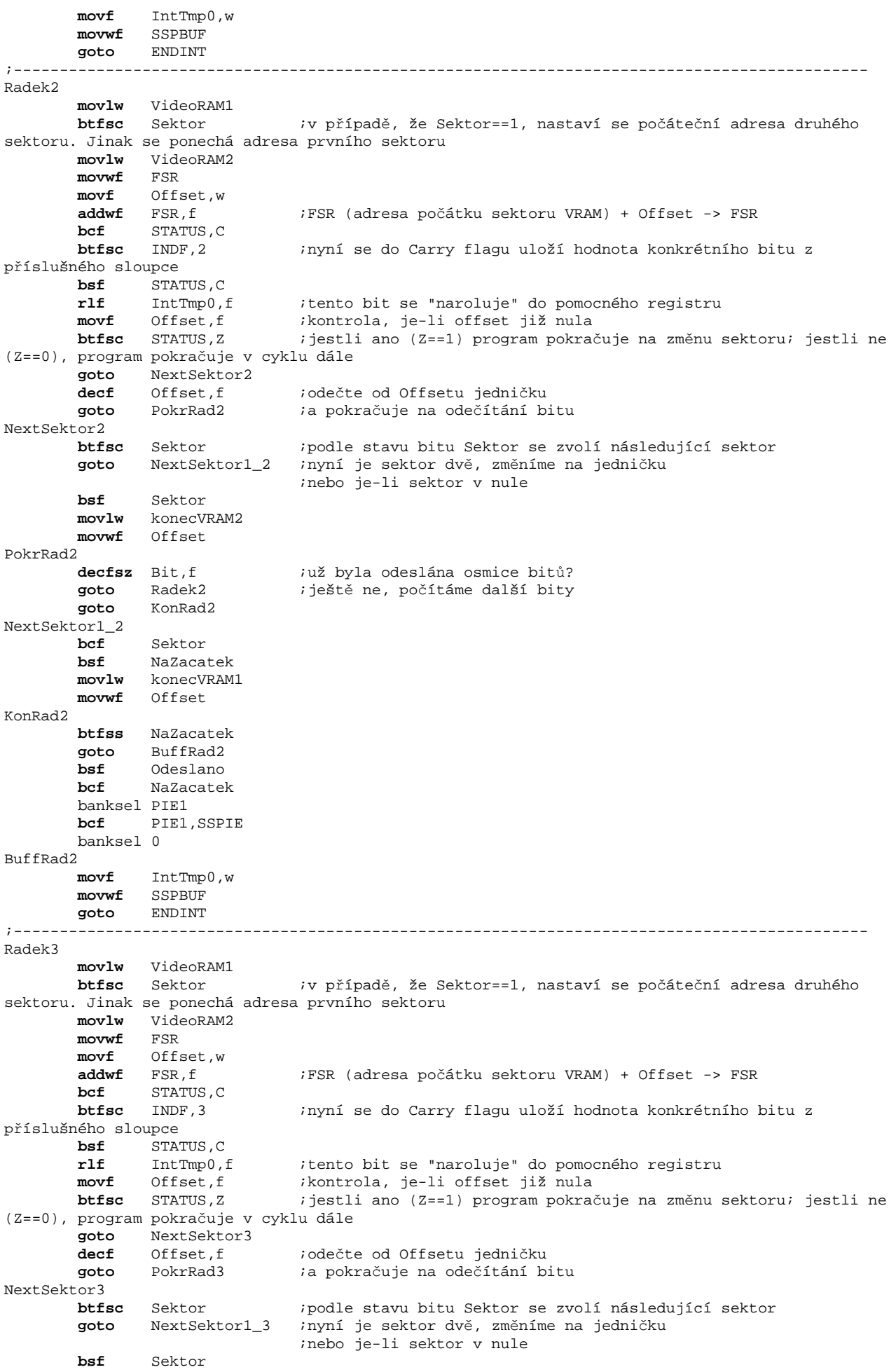

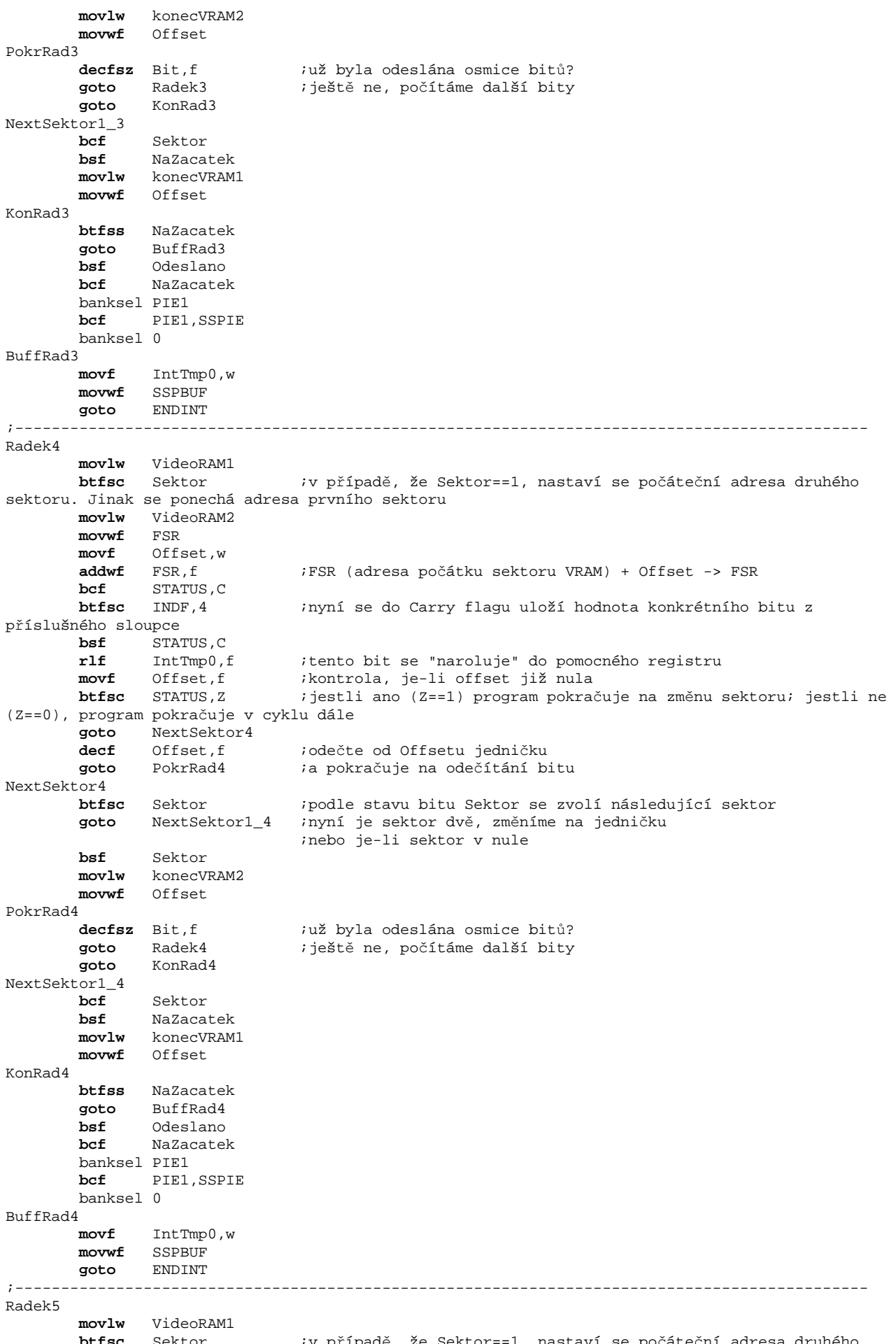

 $\boldsymbol{b}$ iv případě, že Sektor == 1, nastaví se počáteční adresa druhého sektoru. Jinak se ponechá adresa prvního sektoru

**movlw** VideoRAM2  $m$ ovwf **movf** Offset,w **addwf** FSR,f ;FSR (adresa počátku sektoru VRAM) + Offset -> FSR **bcf** STATUS, C<br>**btfsc** INDF, 5 **btfsc** INDF,5 ;nyní se do Carry flagu uloží hodnota konkrétního bitu z příslušného sloupce **bsf** STATUS,C **rlf** IntTmp0,f *i*tento bit se "naroluje" do pomocného registru<br> **movf** Offset,f *i*kontrola, ie-li offset iiž nula movf Offset, f ;kontrola, je-li offset již nula<br>
btfsc STATUS, Z ; jestli ano (Z==1) program pokra  $i$  jestli ano (Z==1) program pokračuje na změnu sektoru; jestli ne (Z==0), program pokračuje v cyklu dále **goto** NextSektor5 **decf** Offset,f ;odečte od Offsetu jedničku **goto** PokrRad5 ;a pokračuje na odečítání bitu NextSektor5<br>btfsc Sektor *i* podle stavu bitu Sektor se zvolí následující sektor **goto** NextSektor1\_5 ;nyní je sektor dvě, změníme na jedničku ;nebo je-li sektor v nule **bsf** Sektor **movlw** konecVRAM2 **movwf** Offset PokrRad5<br>decfsz Bit,f **decfsz** Bit,f ;už byla odeslána osmice bitů? **goto** Radek5 ;ještě ne, počítáme další bity **goto** KonRad5 NextSektor1\_5 **bcf** Sektor **bsf** NaZacatek **movlw** konecVRAM1 **movwf** Offset KonRad5 **btfss** NaZacatek **goto** BuffRad5 **bsf** Odeslano **bcf** NaZacatek banksel PIE1 **bcf** PIE1,SSPIE banksel 0 BuffRad5 **movf** IntTmp0,w **movwf** SSPBUF **goto** ENDINT ;--------------------------------------------------------------------------------------------- Radek6 **movlw** VideoRAM1 **btfsc** Sektor ;v případě, že Sektor==1, nastaví se počáteční adresa druhého sektoru. Jinak se ponechá adresa prvního sektoru **movlw** VideoRAM2 **movwf** FSR **movf** Offset,w **addwf** FSR,f ;FSR (adresa počátku sektoru VRAM) + Offset -> FSR **bcf** STATUS,C **btfsc** INDF, 6 ;nyní se do Carry flagu uloží hodnota konkrétního bitu z příslušného sloupce **bsf** STATUS, C<br>rlf IntTmp0.f **rlf** IntTmp0,f ;tento bit se "naroluje" do pomocného registru **movf** Offset,f ;kontrola, je-li offset již nula **btfsc** STATUS,Z ;jestli ano (Z==1) program pokračuje na změnu sektoru; jestli ne (Z==0), program pokračuje v cyklu dále **goto** NextSektor6<br>decf Offset f **decf** Offset,f *;odečte od Offsetu jedničku*<br>**goto** PokrRad6 *;a pokračuje na odečítání b i*a pokračuje na odečítání bitu NextSektor6<br>btfsc Sektor *i* podle stavu bitu Sektor se zvolí následující sektor **goto** NextSektor1\_6 ;nyní je sektor dvě, změníme na jedničku ;nebo je-li sektor v nule **bsf** Sektor **movlw** konecVRAM2 **movwf** Offset PokrRad6 **decfsz** Bit,f ;už byla odeslána osmice bitů? **goto** Radek6 ;ještě ne, počítáme další bity **goto** KonRad6 NextSektor1\_6 **bcf** Sektor

**bsf** NaZacatek<br>**movlw** konecVRAM **movlw** konecVRAM1 **movwf** Offset KonRad6 **btfss** NaZacatek **goto** BuffRad6<br>**bsf** Odeslano **bsf** Odeslano **bcf** NaZacatek banksel PIE1 **bcf** PIE1,SSPIE banksel 0 BuffRad6 **movf** IntTmp0,w **movwf** SSPBUF **goto** ENDINT ;--------------------------------------------------------------------------------------------- Radek7 **movlw** VideoRAM1 **btfsc** Sektor ;v případě, že Sektor==1, nastaví se počáteční adresa druhého sektoru. Jinak se ponechá adresa prvního sektoru **movlw** VideoRAM2 **movwf** FSR **movf** Offset,w **addwf** FSR,f ;FSR (adresa počátku sektoru VRAM) + Offset -> FSR **bcf** STATUS, C<br>**btfsc** INDF, 7 **btfsc** INDF,7 ;nyní se do Carry flagu uloží hodnota konkrétního bitu z příslušného sloupce **bsf** STATUS,C **rlf** IntTmp0,f ;tento bit se "naroluje" do pomocného registru movf Offset,f ;kontrola, je-li offset již nula<br>
btfsc STATUS.Z ; iestli ano (Z==1) program pokrad  $i$  jestli ano (Z==1) program pokračuje na změnu sektoru; jestli ne (Z==0), program pokračuje v cyklu dále **goto** NextSektor7 **decf** Offset,f ;odečte od Offsetu jedničku **goto** PokrRad7 ;a pokračuje na odečítání bitu NextSektor7<br>btfsc Sektor *i* podle stavu bitu Sektor se zvolí následující sektor **goto** NextSektor1\_7 ;nyní je sektor dvě, změníme na jedničku ;nebo je-li sektor v nule **bsf** Sektor **movlw** konecVRAM2 **movwf** Offset PokrRad7 **decfsz** Bit,f ;už byla odeslána osmice bitů? **goto** Radek7 ;ještě ne, počítáme další bity **goto** KonRad7 NextSektor1\_7 **bcf** Sektor **bsf** NaZacatek **movlw** konecVRAM1 **movwf** Offset KonRad7 **btfss** NaZacatek **goto** BuffRad7 **bsf** Odeslano<br>**bcf** NaZacate **bcf** NaZacatek banksel PIE1 **bcf** PIE1,SSPIE banksel 0 BuffRad7 **movf** IntTmp0,w **movwf** SSPBUF<br>**goto** ENDINT **goto** ENDINT ;................................................................................. ; Přerušení od Timeru 0, obsluhuje spínání řádků IntTMR **bcf** INTCON, TOIF *;* vynuluje příznak **bsf** OE *ivypne výstup registrů* **goto** \$+1 ;pauza 1us **goto** \$+1 **goto** \$+1 **goto**  $\ddot{\varsigma}$ +1<br>**bsf** R0 **bsf** R0 ;zhasne řádky **bsf** R1 **bsf** R2 **bsf** R3

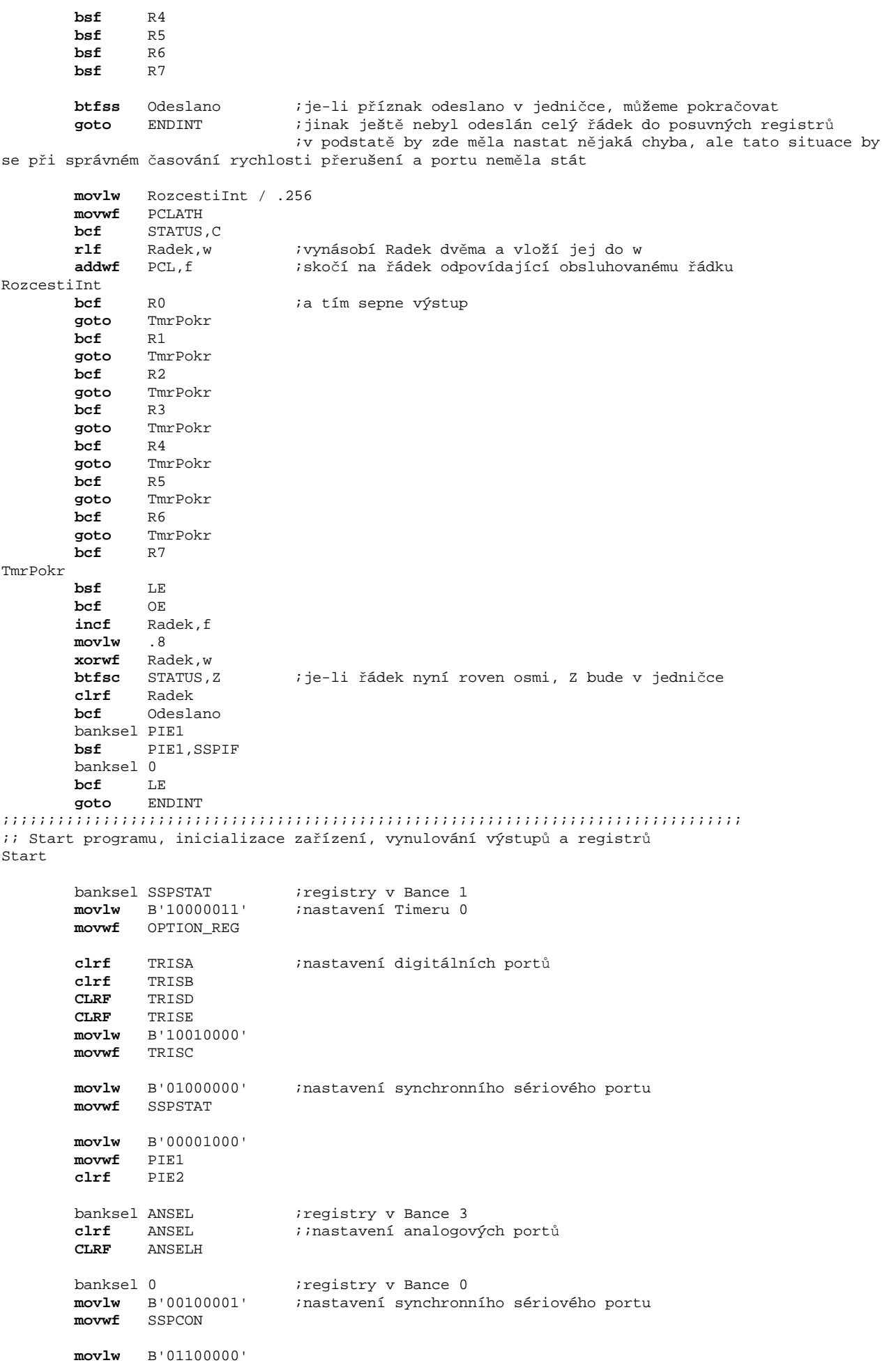

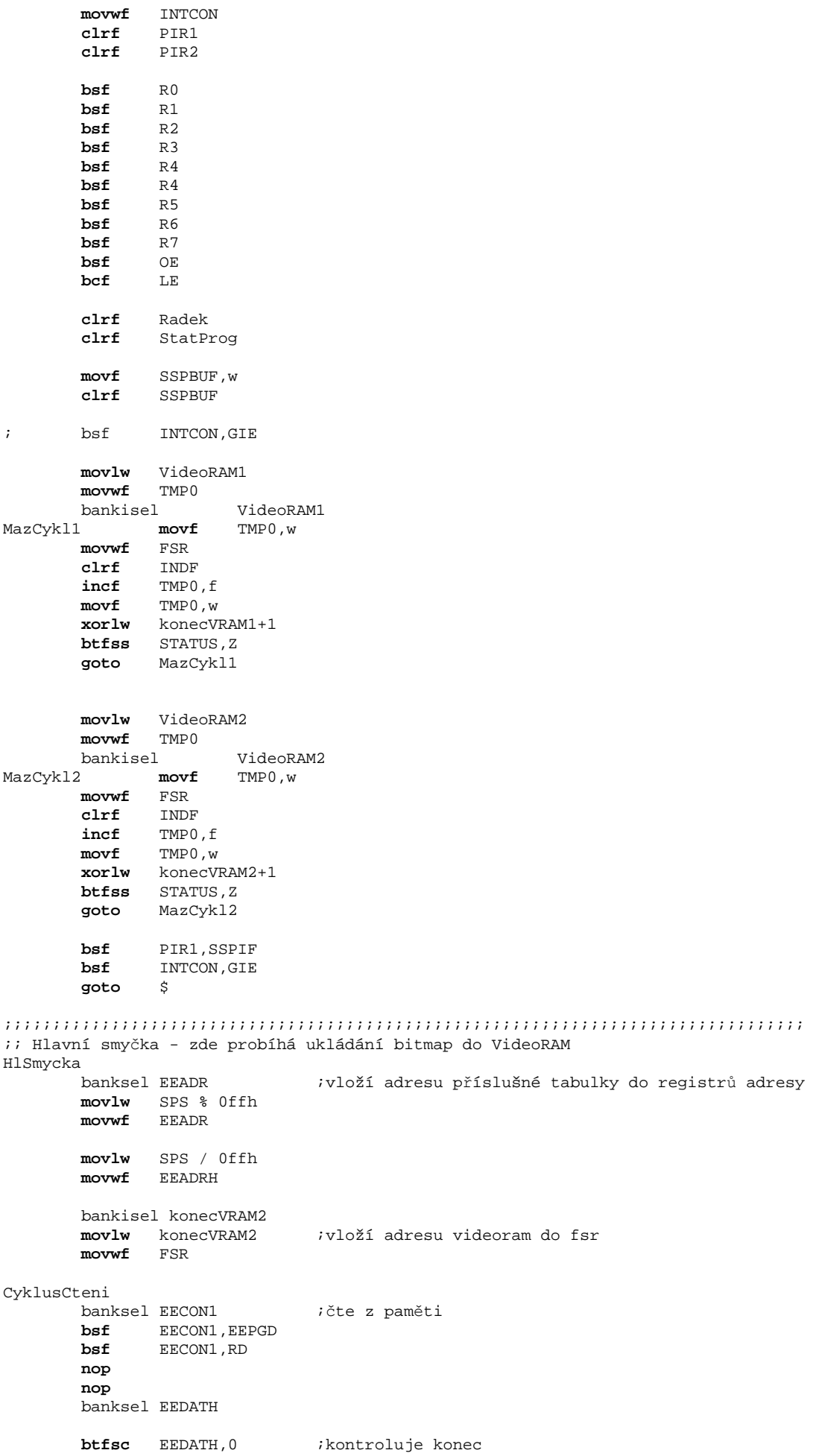

#### F:\zapojeni\DMP\rizeni\_displeje\rizeni\_displeje.asm

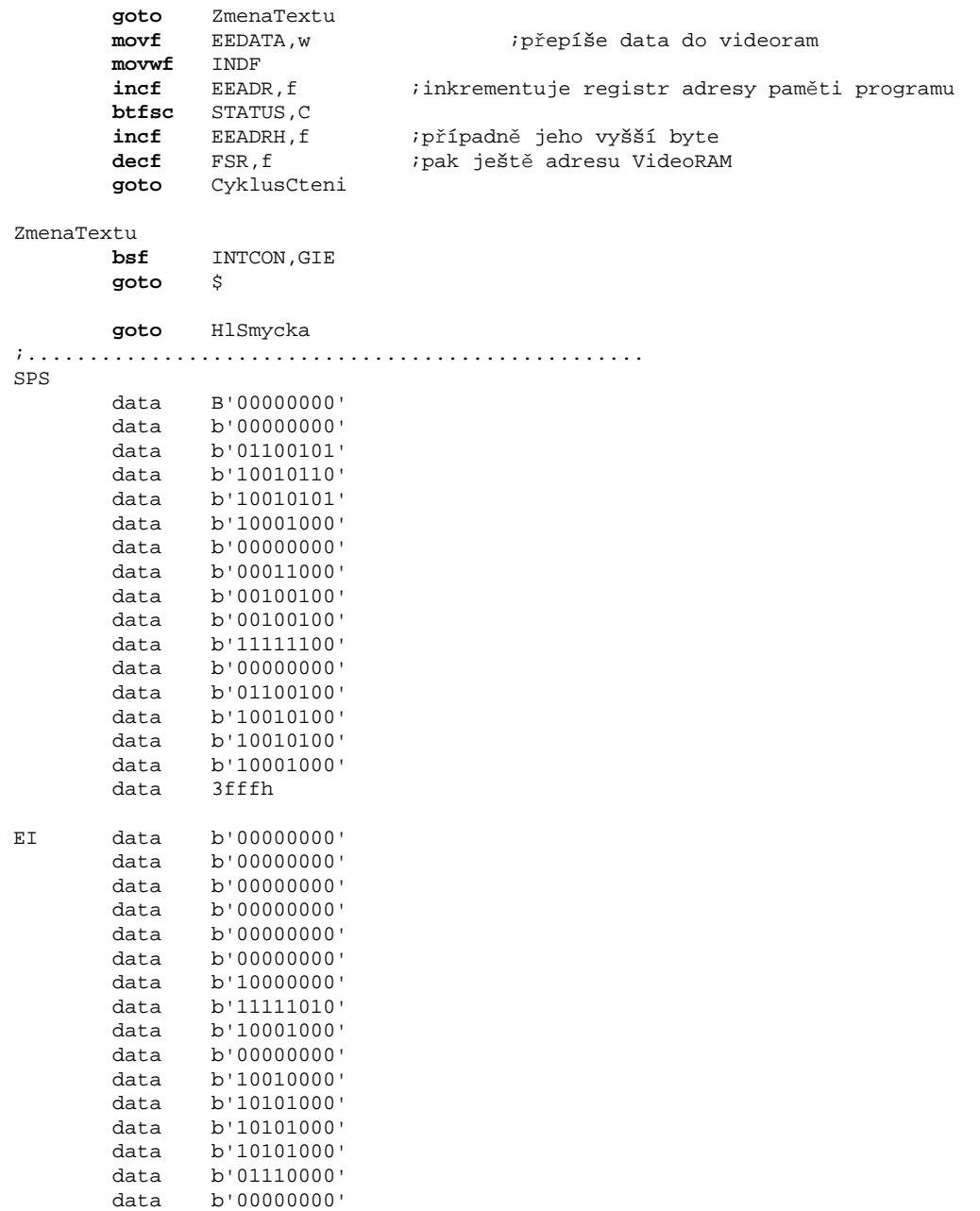

data 3fffh

end